, tushu007.com

### <<办公自动化应用案例教程>>

 $<<$   $>>$ 

- 13 ISBN 9787121123603
- 10 ISBN 7121123606

出版时间:2011-1

页数:296

PDF

更多资源请访问:http://www.tushu007.com

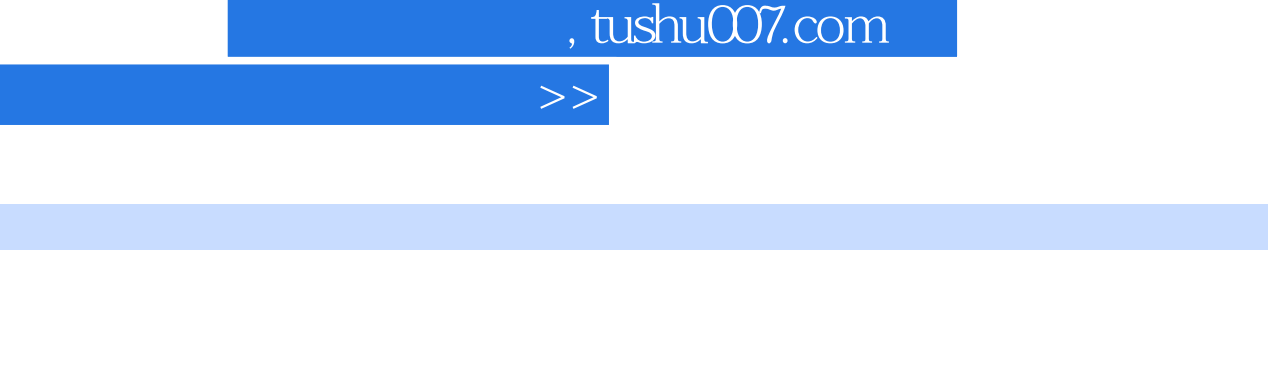

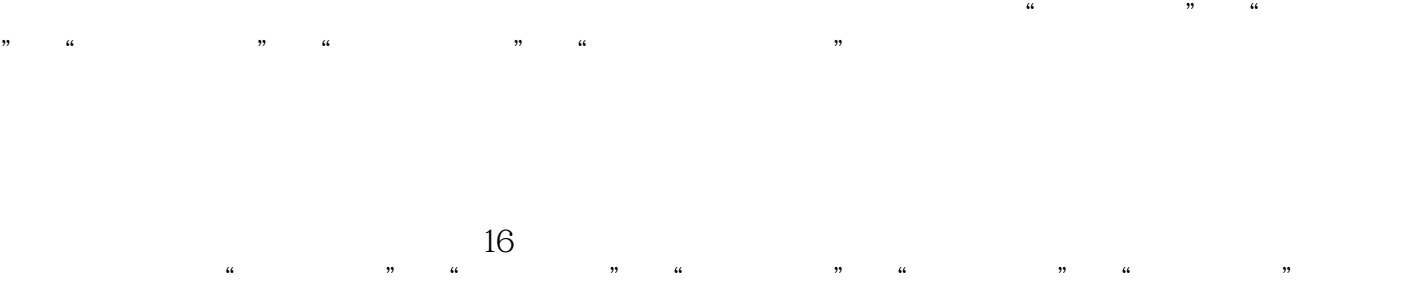

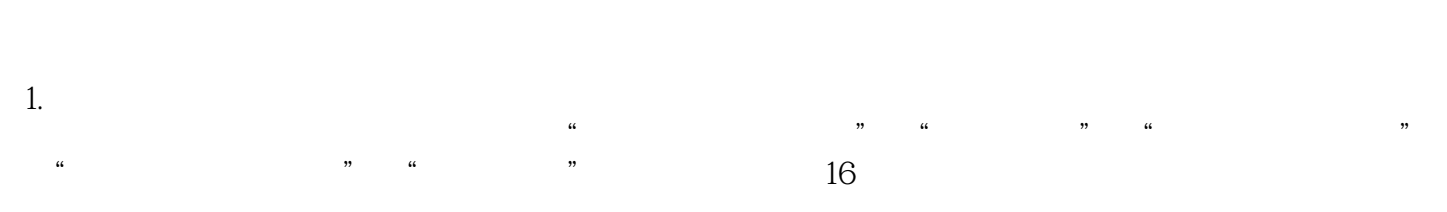

 $2.$ 

 $<<$ 

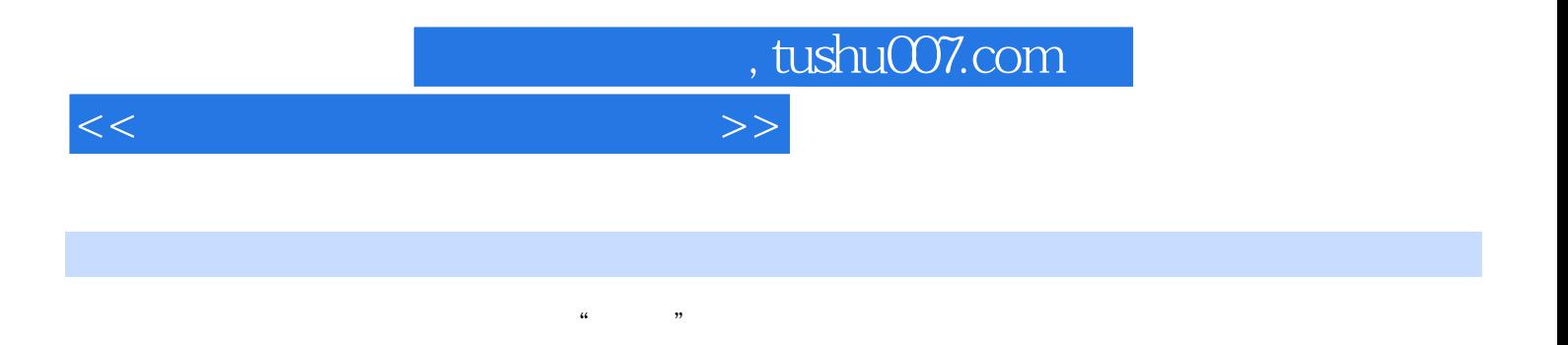

#### powerpoint 2007 and the method of the method of the method of the method of the method of the method of the method of the method of the method of the method of the method of the method of the method of the method of the me

word 2007 excel 2007

# , tushu007.com

# <<办公自动化应用案例教程>>

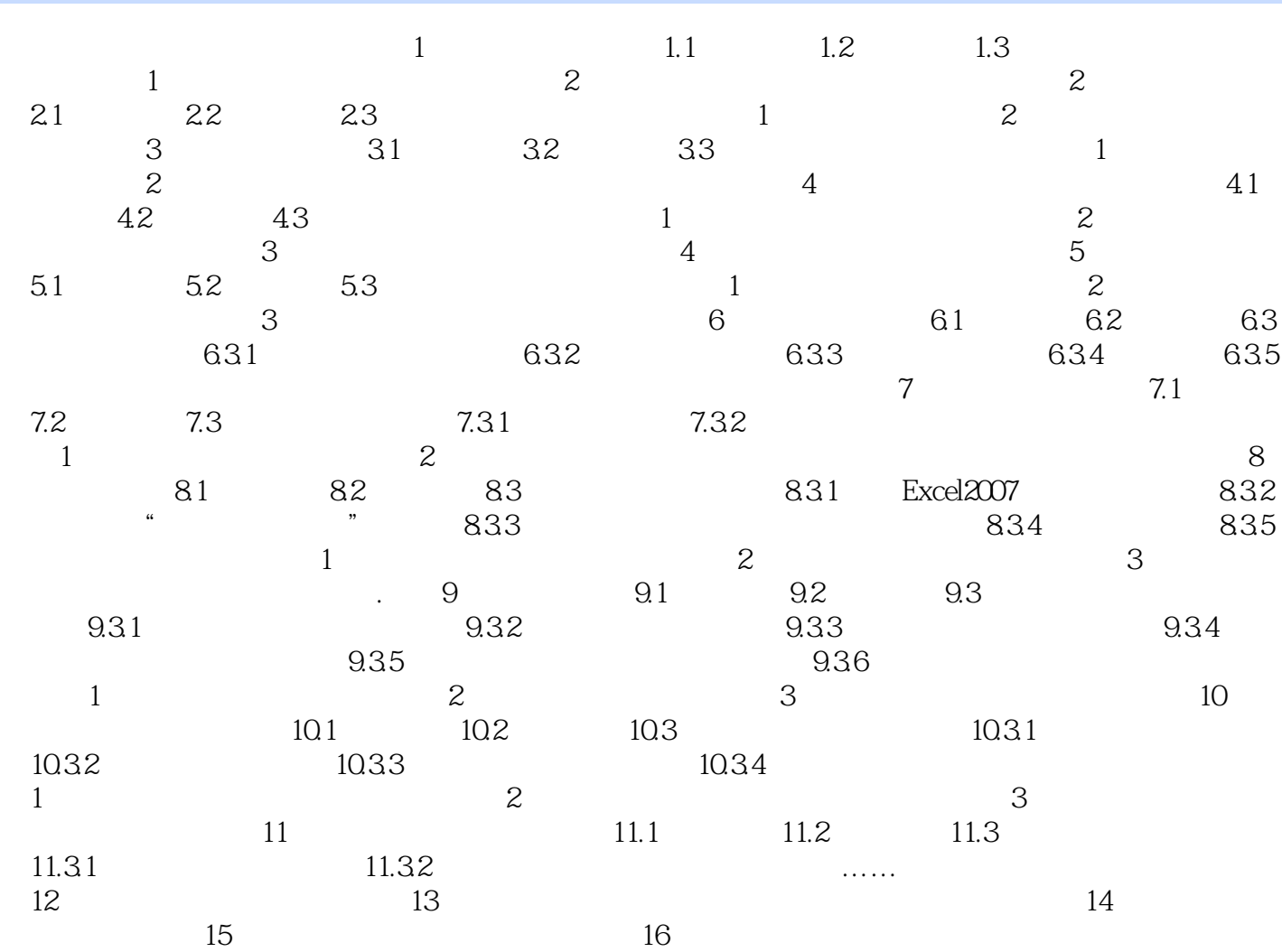

## <<办公自动化应用案例教程>>

常重要的,使用Word提供的信封向导和邮件合并功能批量制作信封和信函是最好的选择。

 $1$  Excel  $\frac{1}{\sqrt{2}}$  , which is the contract of  $\frac{1}{\sqrt{2}}$  $\sim$  3 – Excel  $\mathcal{R}$ 

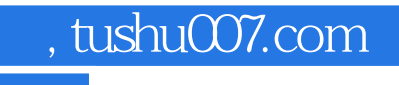

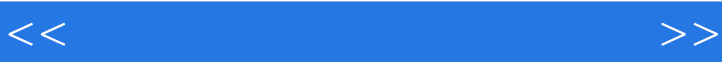

 $\frac{1}{\sqrt{1-\frac{1}{\sqrt{1-\frac{1$ 

——山东交通职业学院管理与信息学院院长、博士 王建良

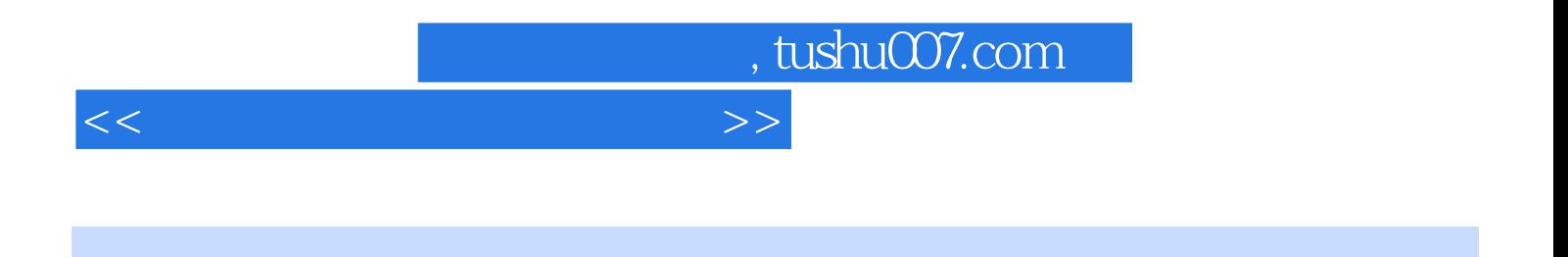

 $\chi$  2010  $\chi$  $\frac{\text{m}}{\text{m}}$  (  $\frac{\text{jzw59011081}}{\text{m}}$  )  $\left(\begin{array}{c}\right.\\ \left.\right.\\ \left.\right.\\ \left.\right.\\ \left.\right.\\ \left.\right.\\ \left.\right.\\ \left.\left\langle\right.\\ \left.\right.\\ \left.\right.\\ \left.\right.\\ \left\langle\right.\\ \left.\right.\\ \left\langle\right.\\ \left.\right.\\ \left\langle\right.\\ \left\langle$ 

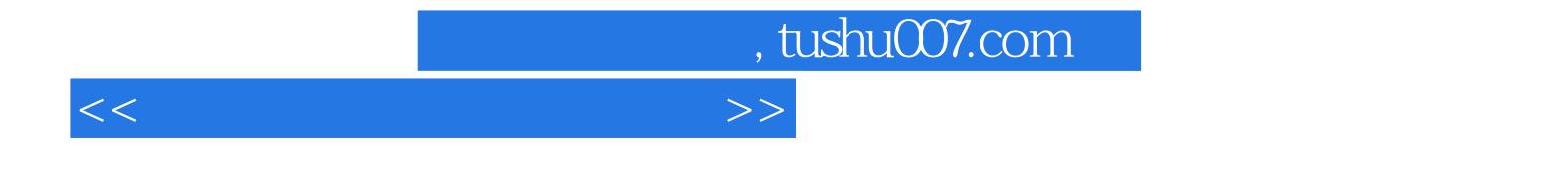

本站所提供下载的PDF图书仅提供预览和简介,请支持正版图书。

更多资源请访问:http://www.tushu007.com